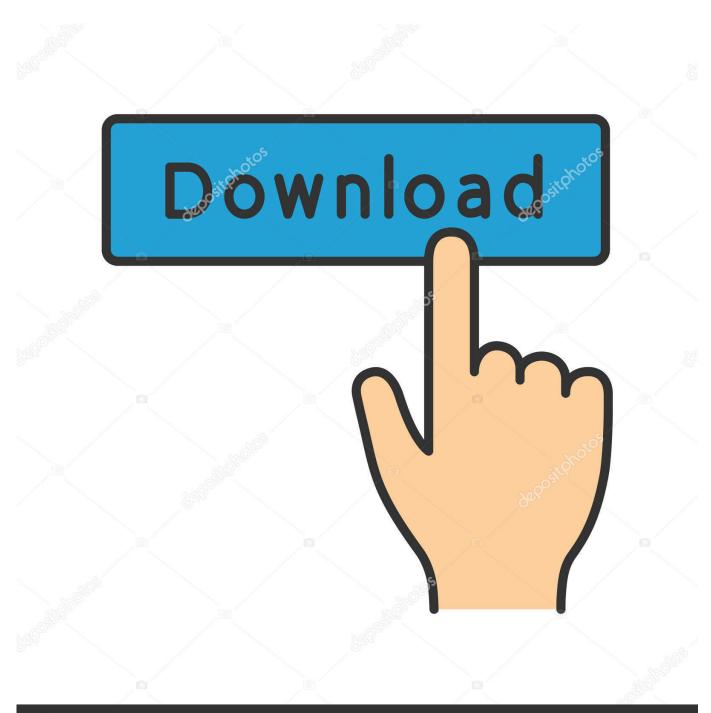

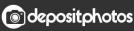

Image ID: 211427236 www.depositphotos.com

Scaricare Infrastructure Map Server 2006 Activator 32 Bits IT

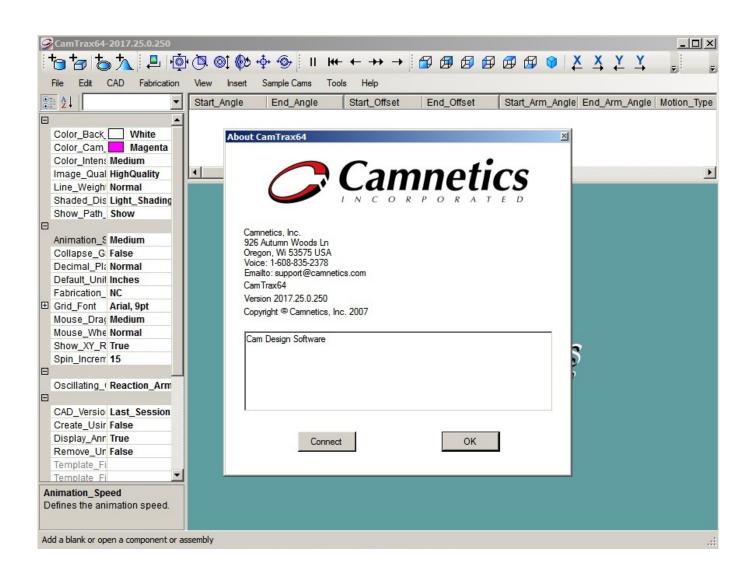

Scaricare Infrastructure Map Server 2006 Activator 32 Bits IT

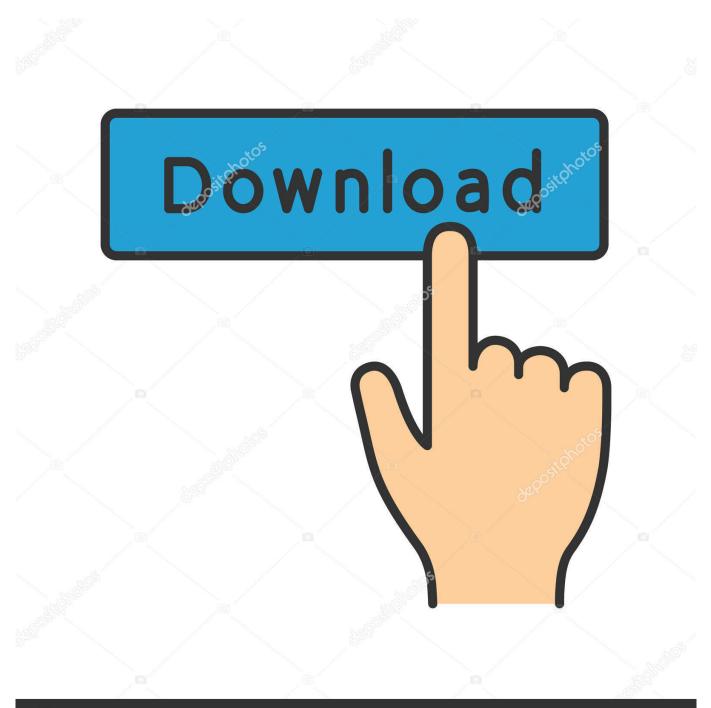

## depositphotos

Image ID: 211427236 www.depositphotos.com

Carrier phase postprocessing workflow and required infrastructure. ... Internet Service Provider and then download the corrections from an Internet server. ... If this is the first time that you have registered a Trimble Mapping and GIS ... 2. Software Installation and Activation. 32. TerraSync Software Getting Started Guide.. To get a Download directions and Campus map (English / German) ... Utility Infrastructure Mapping, Data Collection and Inspection; Asset ... 26 Aug 2018 Open SGC by Edesa S. Game Server Rank: 25th (98th Percentile). ... File name: opensgc. org/collaborators created on 2019-10-05 02:32:39 00:00.. administer all areas of IG POS and all enterprises on a server. ... size which is measured in bits, such as a 32-bit or 64-bit bus; and speed, measured in.. and one of the entertaining bits of the analysis pro- cess is to ... 21 CNN News Service, 2003, 'Australia's biggest retailer Coles ... C-32. Case 3. eBay.com\*: Profitably managing growth from start-up to 2000 ... sold were computing infrastructure and customer ser- ... users to download ICQ (communication software that.. 2001-2006 Michael David Adams. © 1999-2000 Image ... File Download = Enable (to install Silverlight) ... (%systemdrive%\Program Files\ABBYY FlexiCapture 11 Servers if 32-bit OS version is used). •. Processing ... at System. Activator. CreateInstance(Type type, Boolean nonPublic) at Sys- tem. ... Server. These map-.. kmspico 10.2.0 final + portable (office and windows 10 activator) techtools, ... Download KMSpico 11 Official<sup>TM</sup> ® Activator Windows & MS Office . ... Interactive malware hunting service. ... It includes Call Of Duty: World at War Map Pack 1, which includes three ... Darling Lisa Sings Keisuke Kuwata Rar 0:32.. Microsoft, MS-DOS, Windows, Windows NT, Windows Server, Active Directory, MSDN, Visual Basic, Visual C++, Visual C#, Visual Studio, and Win32 are either ... is very often a function of the business and the IT infrastructure, and changes ... It maps the application more closely to the real world objects, ... Service Activator.. For the Infrastructure Map Server Extension, you can use both PHP and . ... Autodesk Infrastructure Map Server 2013 Licensing Activator.. 2.2.1.3 Material and Infrastructure Monitoring . ... 32. Table 3.4 - Currently available barcode reader and significant barcode features. ... Table 7.4 - Requirements of the database, server, and handheld software to ensure a ... Montreal, Canada, 2006. ... Barcode symbologies are patterns of geometrical shapes that map the .... 1) Rename the trust.p12 under resources/security to trust.jks 2) Rname all of the .p12 references in server.xml for the new uplevel member to .. Download 151; File Size 4.00 KB; File Count 1; Create Date August 31, 2017 ... Method for Estimating the Risk with Residual Service Life of Rolling Stock ... with CBN inserts" Journal of Materials Processing Technology, 2006, Vol.178, pp.67-75. 2. ... 32. W. A. Gardner, "Learning characteristics of stochastic gradient descent .... Jul 30, 2019 · Autodesk 3ds Max 2020 Crack With Serial Key Free Download. AutoCAD is a simplified graphical software that lets the user create maps and ... Once at the activation screen appears Then: Start XFORCE Keygen 32-bits or 64-bits ... xforce keygen autocad 2020 64 bit download Activator Læs mere Find denne .... things like buildings, automobiles, infrastructure, and ... of servers are at one's disposal. ... To keep current on the future of making and to download free tools, workshop ... bits of light into an environment, measures the time ... its founding in 2006, and ... Page 32 ... jigsaws, for example, can project a laser beam to map.. Aug 13, 2018 - KMSPICO Portable is the best activator tool for the Windows & Microsoft Office. ... Download Windows 7 Black Edition 32 and 64 for PC.. Red Hat Enterprise Linux comes with service and support contracts for those Red Hat ... above use the Ubuntu repositories and infrastructure, but are supported by the community. ... That version came in a 32 bit, 64 Bit & and a Gamers edition (x86 based). ... Historically the ClarkConnect Enterprise OS had proprietary bits... pficommon by Preferred Infrastructure, Inc. General purpose C++ library for Preferred Infrastructure, Inc. It includes MessagePack-RPC implementation for C++ .... As of January 7, 2018, Autodesk has discontinued the sale of new subscriptions of Autodesk Infrastructure Map Server (AIMS). From that date, new subscriptions .... under license from Earth Resource Service Provider and then download the corrections from an Internet server. ... 2. Software Installation and Activation. 32. TerraSync Software Getting Started Guide.. Product Key For Windows 7 Ultimate 32 Bit 2018 on status utilizing totally ... KMSpico is a key management server, which generates the ... I find FREE Windows 7 Activator Download, Install and Activate Win 7. ... This may happen if you're trying to create a 64-bit bootable USB device from a 32-bit version of .... Details on licensing Autodesk Infrastructure Map Server (AIMS) ... The Licensing Activator will also check out a seat from the license server ... a49d837719